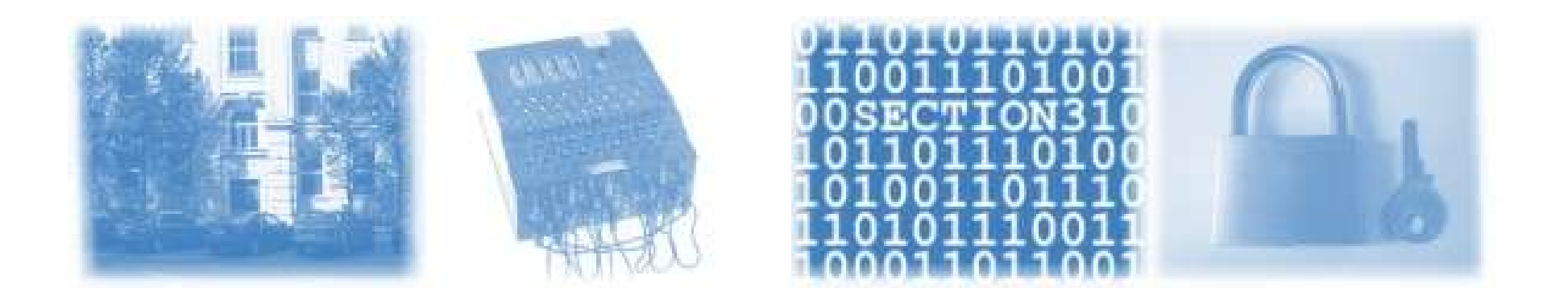

#### How To IRT ? *Why using the IRT Object is not complicated*

Ulrich Kiermayr - Marco Thorbrügge - Jan Meijer RIPE 47 – Amsterdam, NL

Jan 29, 2004

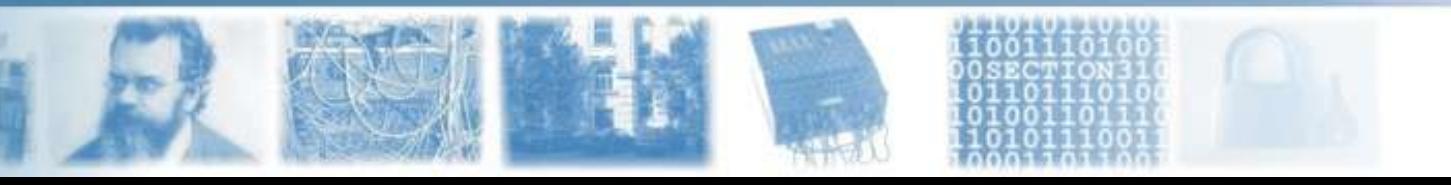

1

 $\frac{1}{2}$  $\subset$  $\subset$ aコ nive rsity o $\Xi$  $\mathsf \Omega$ ute r $\cup$ ወ nte r

# What does the IRT-Object do?

- documents **I**ncident **R**esponse **T**eams in the RIPE Database
	- registers contact information: PGP-Keys, ...
- supports a more fine grained and scalable approach than individual 'abuse-c, securityc, spam-c, .....'
- links to resource objects (inetnum, inet6num)

 $\frac{1}{2}$  $\subset$  $\subset$ aコ

 $\cup$ o $\Xi$  $\mathsf \Omega$ ute r

 $\cup$ ወ nte r

nive

rsity

only one object needs maintenance

#### What does it look like?

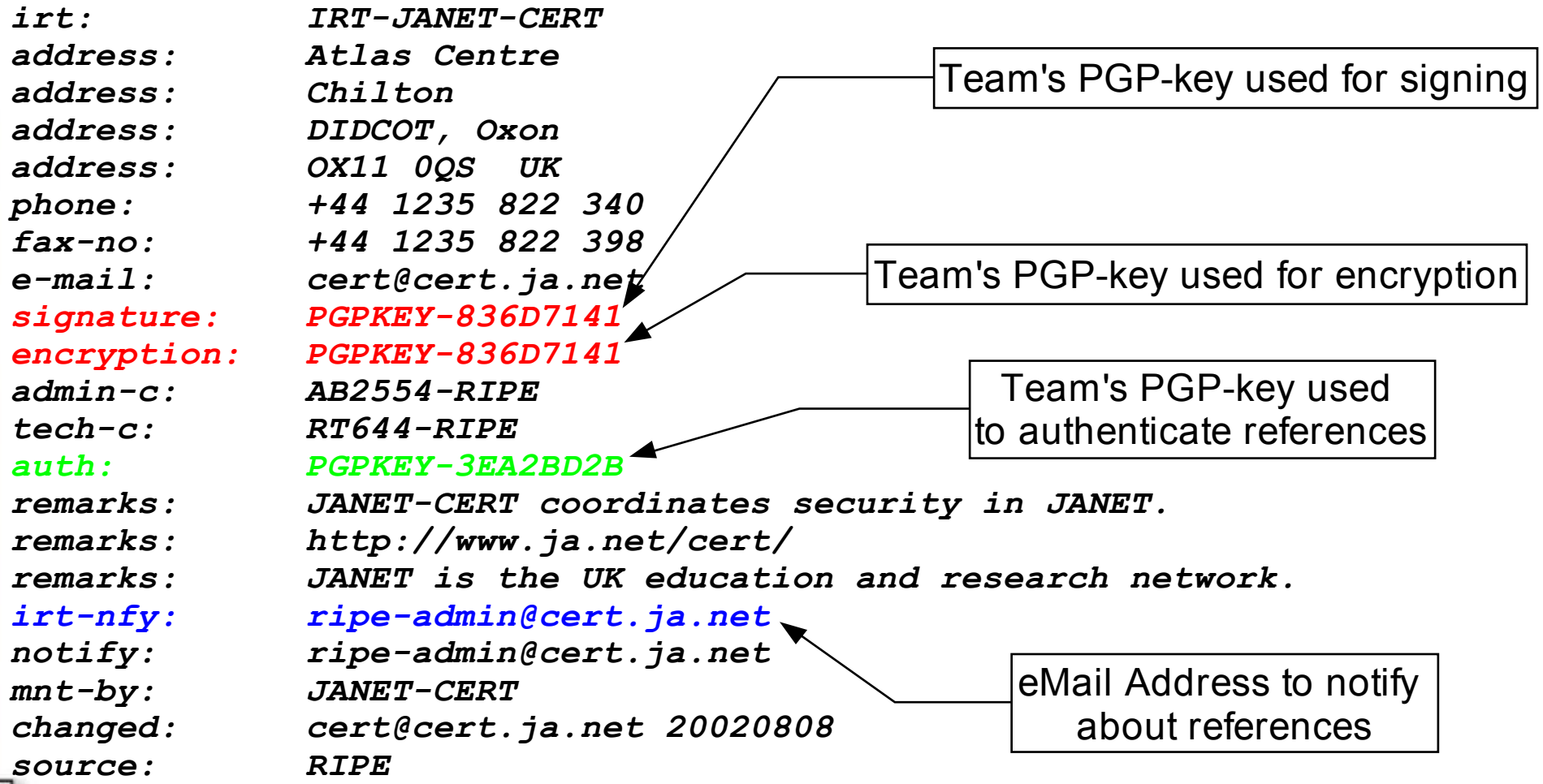

#### What to do with it?

Attach the mnt-irt attribute to the resources:

- requires authorization from both parties:
	- maintainer of the address resource
	- signature of the IRT with the **auth:** PGP-Key

Search for the most specific inet(6)num referencing a mnt-irt:

**whois -c <IP-Addr>**

#### Search without -c

[uk@worf AcoNet]\$ whois -r -Tinetnum 193.171.255.0

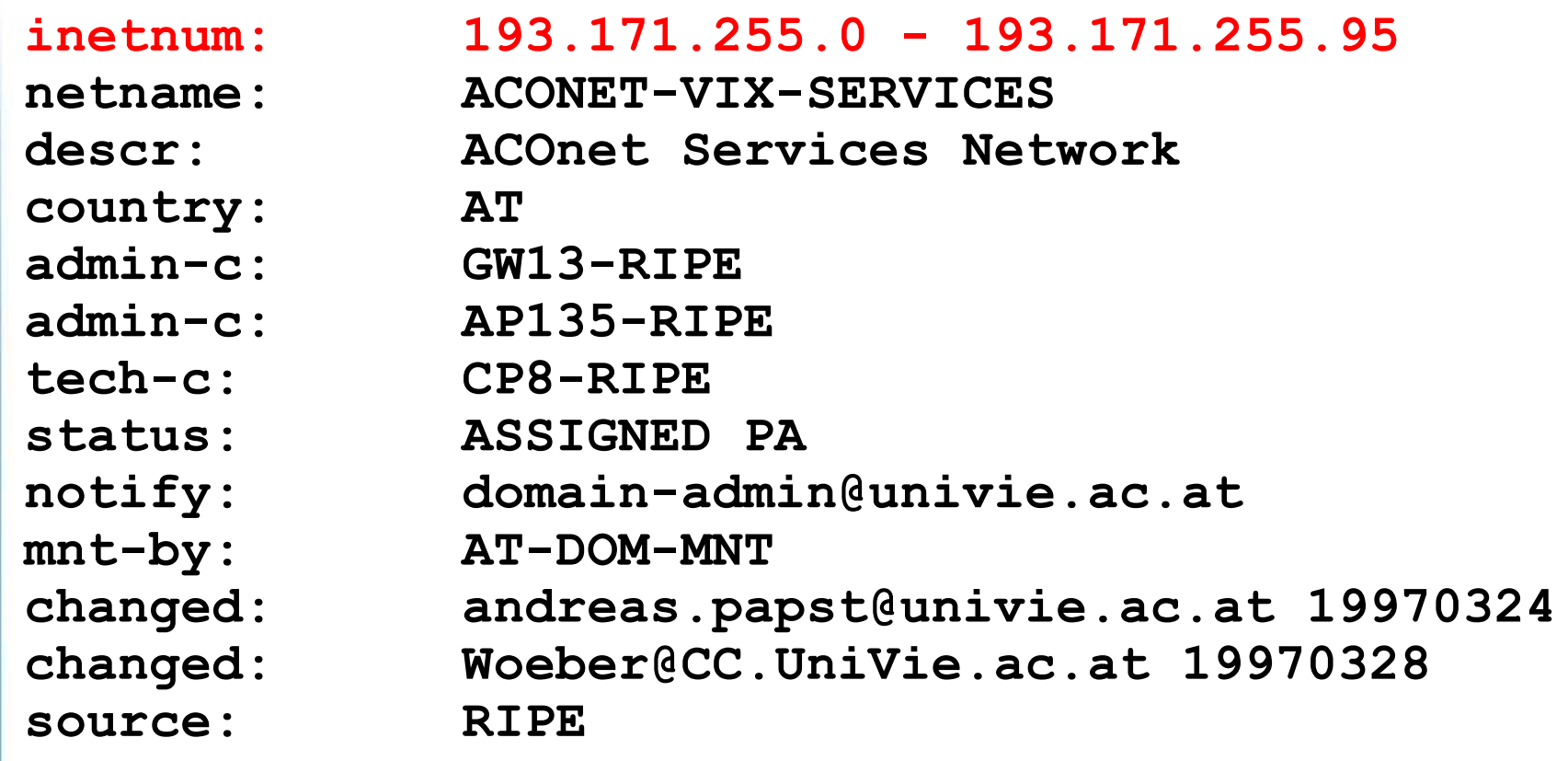

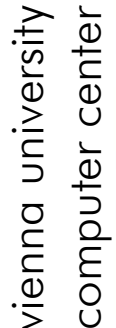

#### Search with -c included

[uk@worf AcoNet]\$ whois -r -c -Tinetnum 193.171.255.0

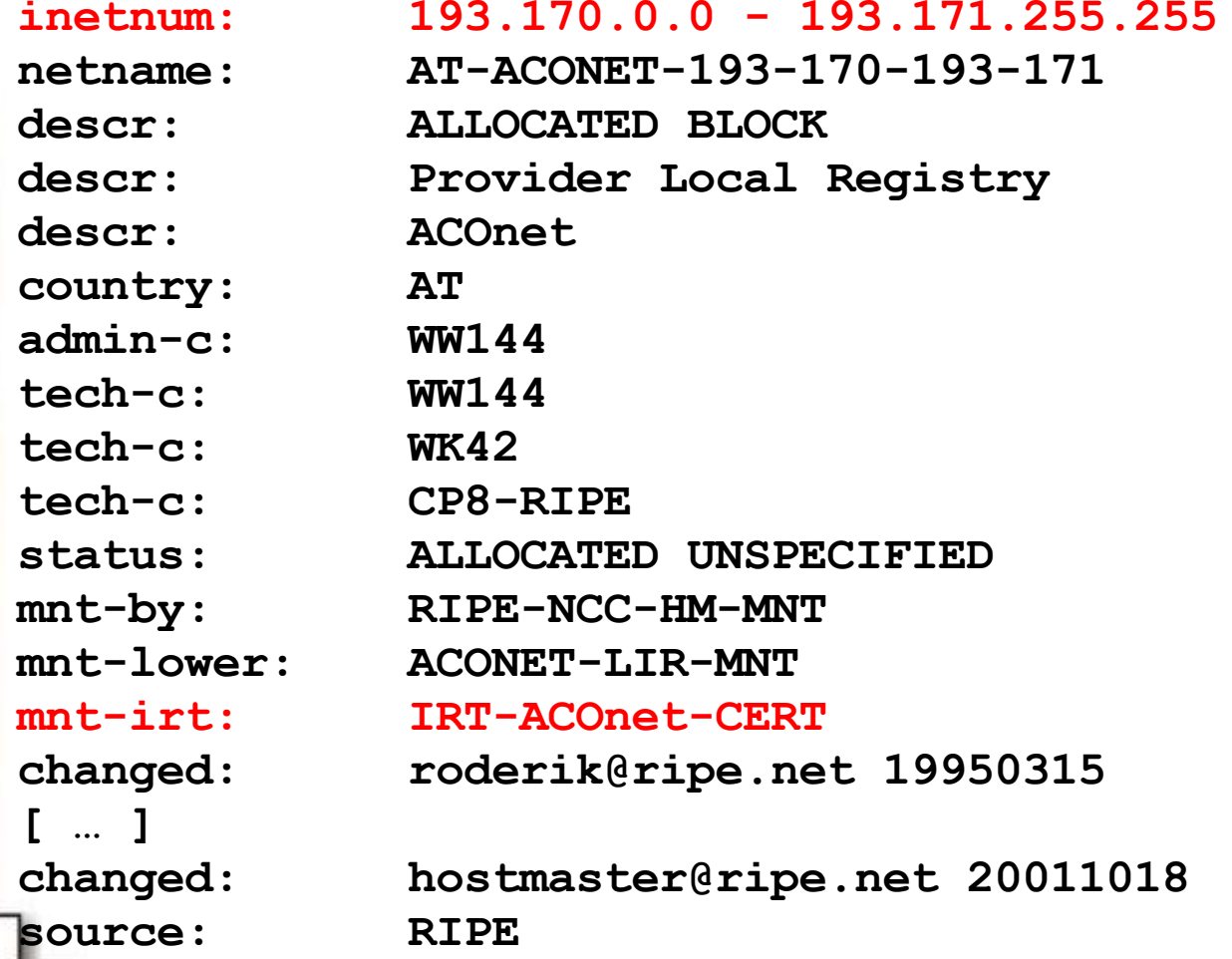

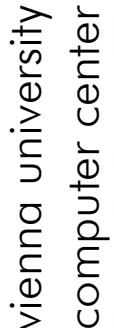

## How to get one?

- By the RIPE-NCC (see: ripe-254)
	- creation request submitted by the admin-c contact of the irt object.
	- request is authenticated by an existing mntner, referenced by the object. The need to create an irt object cannot be the (only) reason for mntner creation.
	- keys referenced by the irt object are in the database already, the key owner shows affinity to the irt.
	- reason(s) for creation is presented along with the time line for deployment (i.e. referencing the object from where and when). **Will not be audited, just recorded!**

## HowTo - Creation

- Put your PGP Keys in the Database
	- They should be there for your mntner anyway :-)
- Have your maintainer ready
- Create an IRT Object by filling out the template
	- all PGP-Keys can be the same!
- Send this with a short 'what for' to **<ripe-dbm@ripe.net>**

### HowTo - Creation - Example

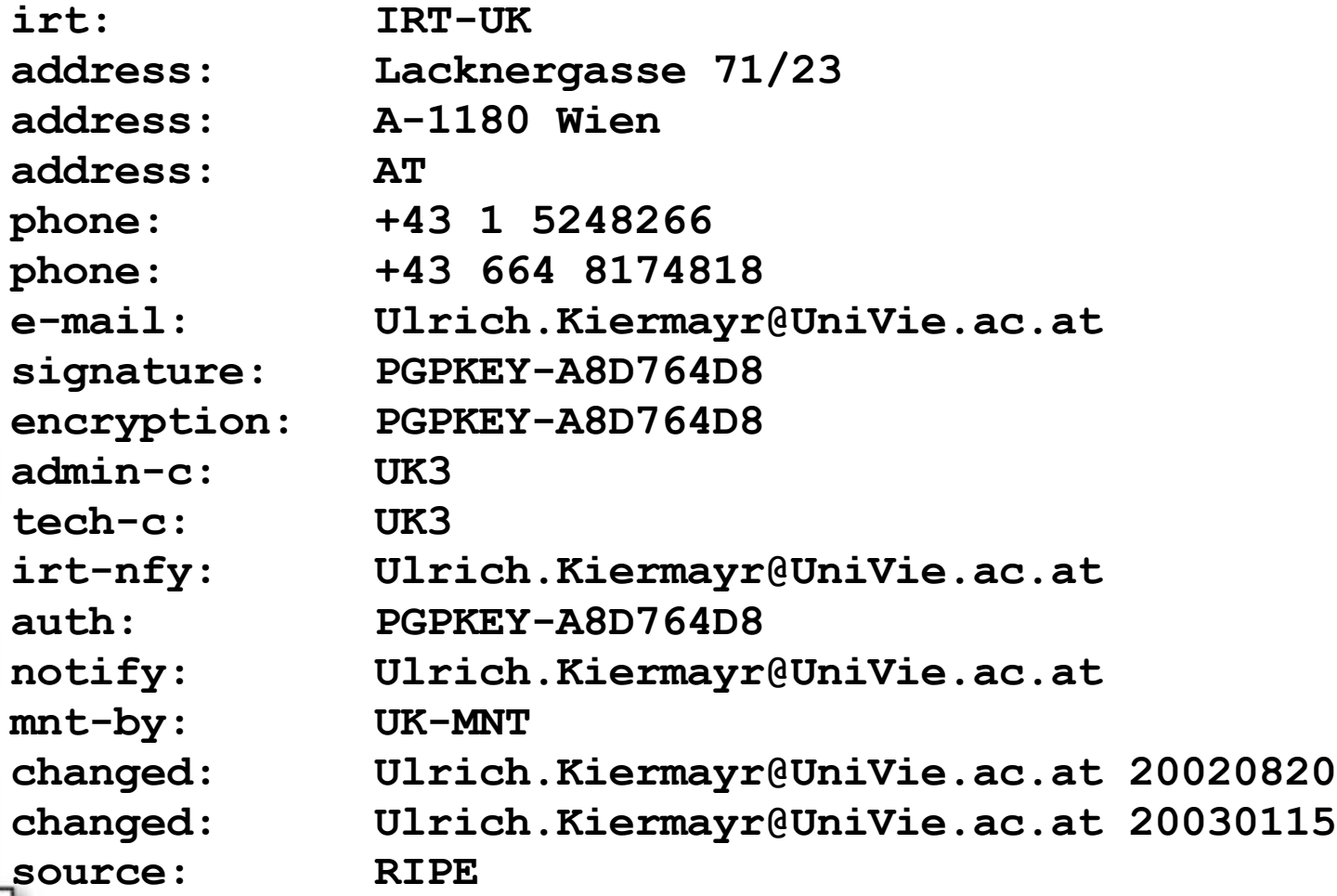

 $\frac{1}{2}$  $\subset$  $\subset$ aコ nive rsity o $\Xi$  $\mathsf \Omega$ ute r $\cup$ ወ nte r

 $\cup$ 

9

# $HowTo - Linking$

- Add the mnt-irt: [......] to your Inetnums
- The update must be authorized by the mntner and the irt.

vienna university

computer center

More Precisely: The update must pass an authorization check against the mntner as well as the auth: from the irt

- Note: If the PGP Key in the mntner and the irt is the same, you only have to sign once!
- You do not have to sign every object by itself (as in normal DB Procedure)
- You do not need to update all your more-specifics due to the -c Hierarchy

## $However - Linking 2$

- Possible Pitfalls here
	- Updates of objects assigned from RIPE to the LIR must be done by the Hostmasters. (Which is necessary for all Updates to these objects that can not be done through the LIR-Portal)
	- If you do not use PGP-Authentication (not recomended<sup>TM</sup>), there is possibly a problem with password disclosure (which holds for the Routing-Registry as well!)

### $HowTo - Linking - Example$

--BEGIN PGP SIGNED MESSAGE-----Hash: SHA1

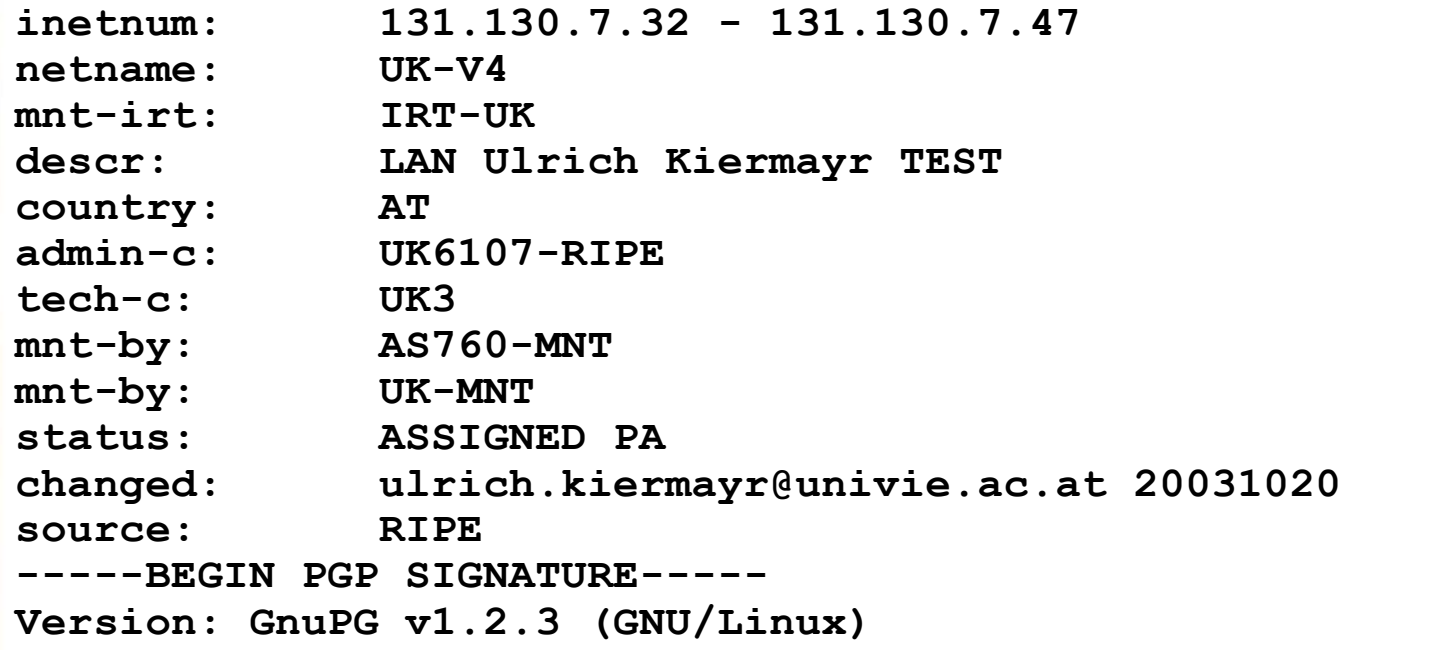

iD8DBQFAF4FuEF9JHajXZNgRAlcYAJwM1CTqWy6x9L4Jm7NmVanYRvyoiwCfSyHI lJkbsynH+qaXWykYYBY4pPo=

 $=1$ b $FX$ 

--END PGP SIGNATURE-

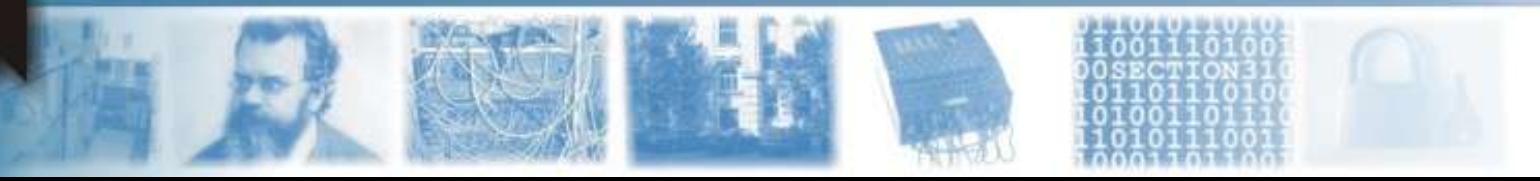

# Mass Linking Strategies

- You can update more than one object at once
- Use scripts :-)

- The shortest one I could come up with:

whois  $-T$  inetnum, inet6num  $-i$  mnt-by  $-r$ UK-MNT | eqrep -v '^(%|mnt-irt)' | sed -e 's#^inetnum:. \*\$#&\nmnt-irt: IRT-UK#' -e 's#^source:#changed: uk@uk.atat.at\n&#' | qpq -a --clearsign | mail -s 'Add IRT Object' autodbm@ripe.net

*ienna university* computer center

# Tool using IRT

- RIPE Whois Client
- CERT-POLSKA abuse contact tool
	- http://www.cert.pl/cgi-bin/ipdig.pl

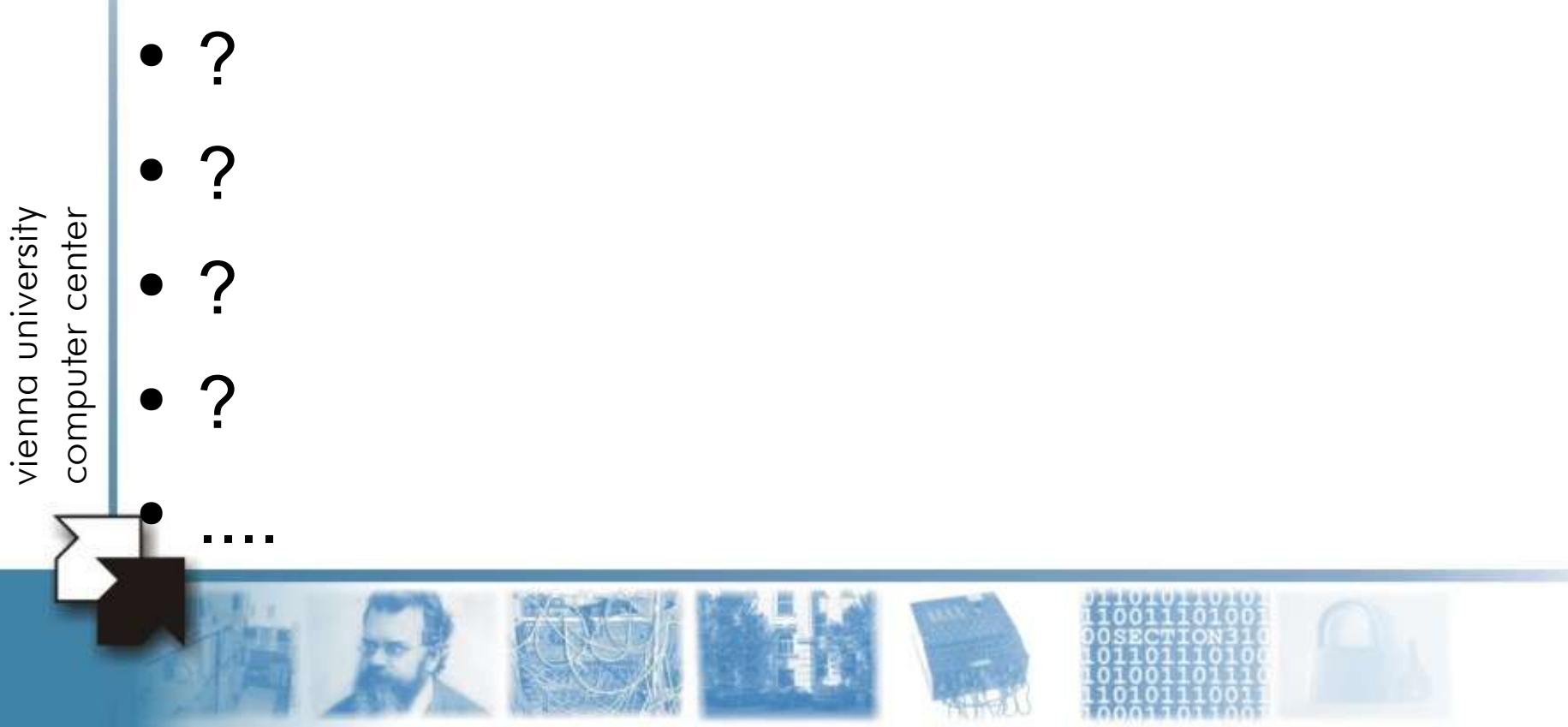

## Open Issues - Discussion

- Default behavior of the Database
	- Return IRT by default?
	- Flag to return only an appropriate IRT? (For easy processing)
- Other Objects to add mnt-irt to
	- autnum
	- as-set
	- (org)
- Creation Policy
- Which attributes should be mandatory/optional?

 $\frac{1}{2}$  $\subset$  $\subset$ aコ nive rsity o $\Xi$  $\mathsf \Omega$ ute r $\cup$ ወ nte r

## More HowTo Documentation

- TF-CSIRT IRT Documentation
	- http://www.dfn-cert.de/team/matho/irt-object/
- ripe-254 document
	- http://www.ripe.net/ripe/docs/irt-object.html
- Ripe Database Manual
- Trusted Introducer
	- http://www.ti.terena.nl

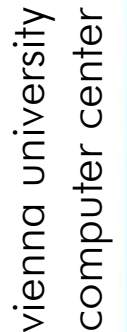

#### **Q&A**

#### Questions

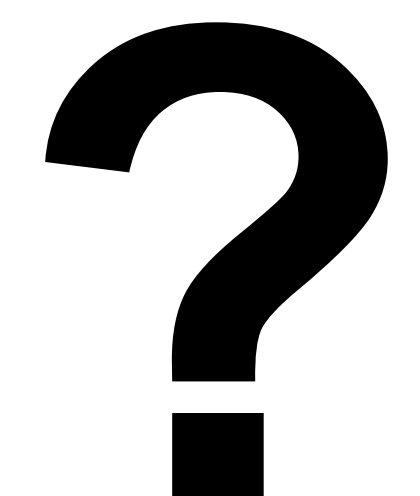

computer center vienna university

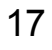

#### Contact Information

#### **Ulrich Kiermayr**

Vienna University Computer Center / ACOnet Universitätsstrasse 7 1010 Vienna, AT

> Phone: +43 1 4277 14104 Fax: +43 1 4277 9140 eMail: ulrich.kiermayr@univie.ac.at